## **CAMPUS SHORTGUIDE CAMPUS SHORTGUIDE** SIGNING UP STUDENTS FOR EXAMS

### FOR "HAUPTBENUTZER" (PRIMARY USERS) AND "PRÜFUNGSADMINISTRATOREN" (EXAM ADMINISTRATORS)

#### **Notes**

Before you can sign up students for an exam, you have to create a sign up procedure. Please refer to our ShortGuide "Creating sign up procedures for exams".

#### For "Prüfungsadministratoren" (exam administrators)

Please open the overview of the exam for which you would like to sign up students for and proceed with step 4.

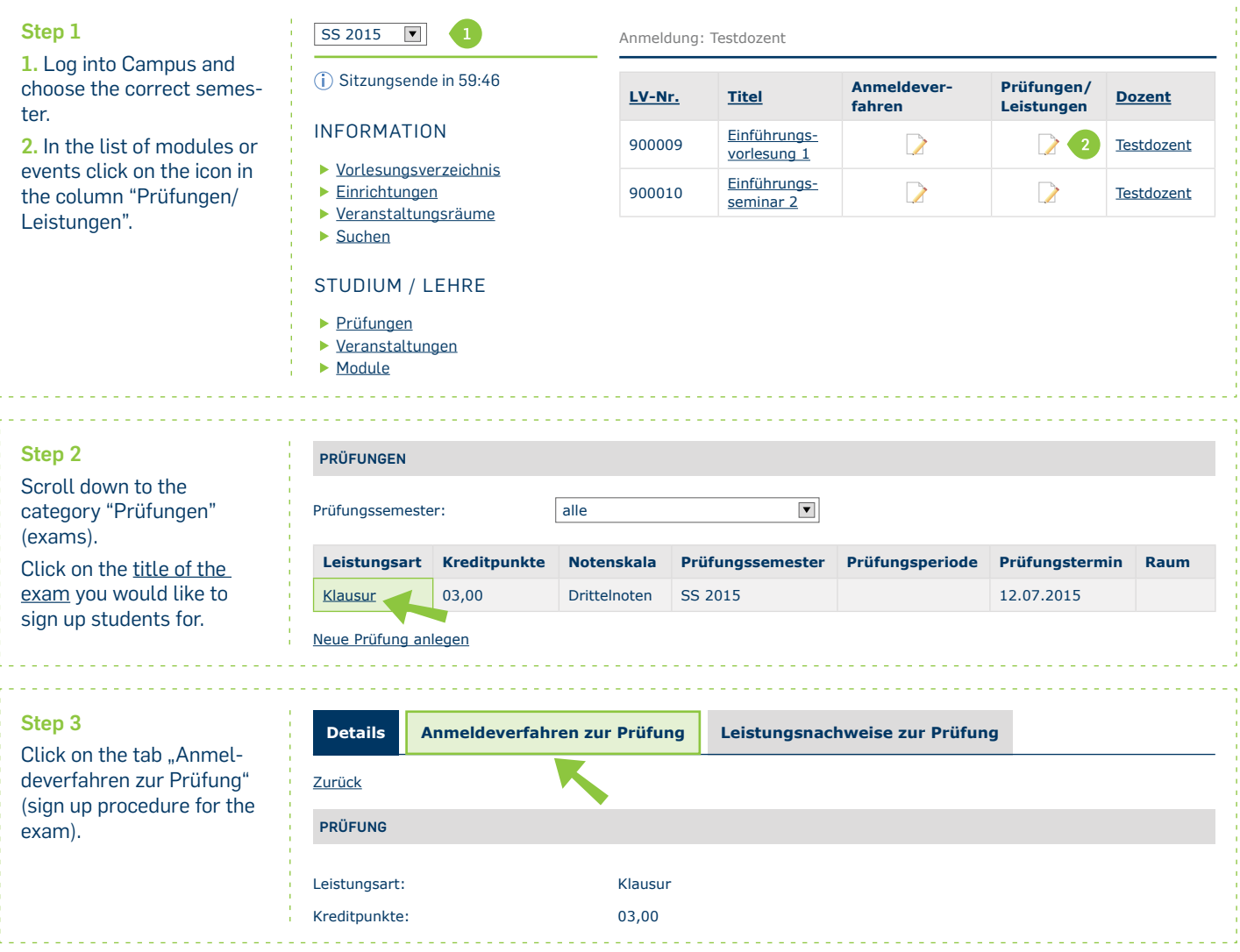

# **RUB**

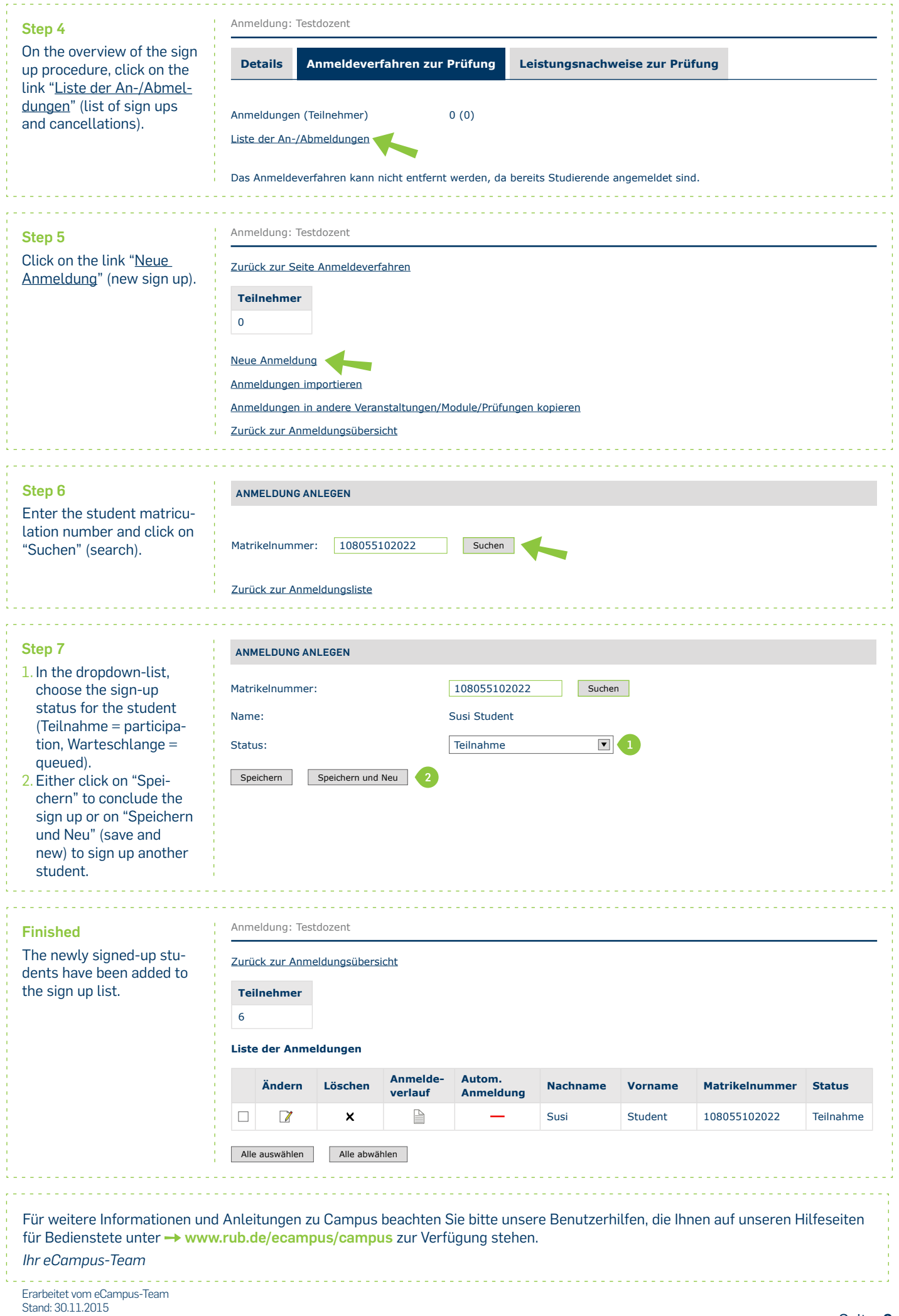